# Package 'mixKernel'

January 27, 2024

<span id="page-0-0"></span>Type Package

Title Omics Data Integration Using Kernel Methods

Version 0.9-1

Date 2024-01-27

**Depends** R  $(>= 3.5.0)$ , mixOmics, ggplot2, reticulate  $(>= 1.14)$ 

Imports vegan, phyloseq, corrplot, psych, quadprog, LDRTools, Matrix, methods, markdown

Suggests rmarkdown, knitr

Maintainer Nathalie Vialaneix <nathalie.vialaneix@inrae.fr>

Description Kernel-based methods are powerful methods for integrating heterogeneous types of data. mixKernel aims at providing methods to combine kernel for unsupervised exploratory analysis. Different solutions are provided to compute a meta-kernel, in a consensus way or in a way that best preserves the original topology of the data. mixKernel also integrates kernel PCA to visualize similarities between samples in a non linear space and from the multiple source point of view [<doi:10.1093/bioinformatics/btx682>](https://doi.org/10.1093/bioinformatics/btx682). A method to select (as well as funtions to display) important variables is also provided [<doi:10.1093/nargab/lqac014>](https://doi.org/10.1093/nargab/lqac014).

License GPL  $(>= 2)$ 

Repository CRAN

BugReports <https://forgemia.inra.fr/genotoul-bioinfo/mixKernel/-/issues>

VignetteBuilder knitr

Encoding UTF-8

NeedsCompilation no

URL <http://mixkernel.clementine.wf>

LazyData true

```
Config/reticulate list( packages = list( list( package = \text{`autograd''},
      pip = TRUE), list(package = ``numpy'', pip = TRUE), list(package
      = ``scipy'', pip = TRUE), list(package = ``sklearn'', pip = TRUE) )
      \mathcal{L}
```
## <span id="page-1-0"></span>RoxygenNote 7.3.0

Author Nathalie Vialaneix [aut, cre], Celine Brouard [aut], Remi Flamary [aut], Julien Henry [aut], Jerome Mariette [aut]

Date/Publication 2024-01-27 14:20:02 UTC

# R topics documented:

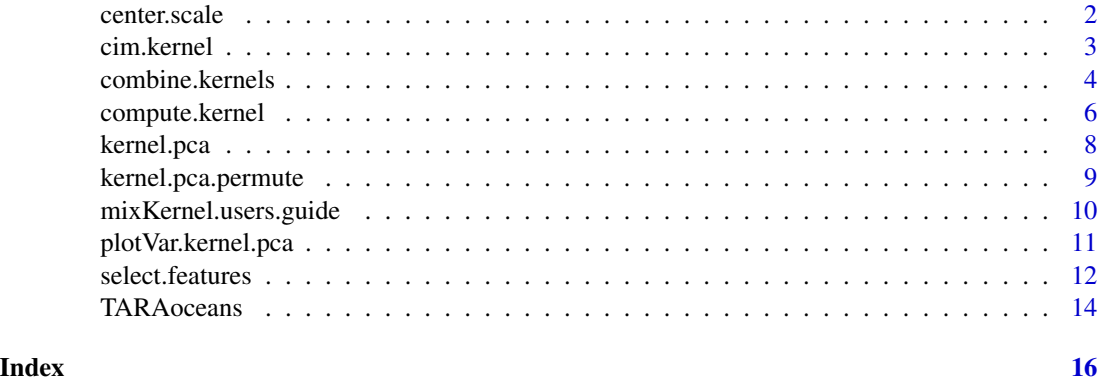

center.scale *Center and scale*

#### Description

Center and scale a dataset.

#### Usage

```
center.scale(X)
```
#### Arguments

X a numeric matrix (or data frame) to center and scaled. NAs not allowed.

#### Value

center.scale returns a centered and scaled matrix.

#### Author(s)

Celine Brouard <celine.brouard@inrae.fr> Jerome Mariette <jerome.mariette@inrae.fr> Nathalie Vialaneix <nathalie.vialaneix@inrae.fr>

#### <span id="page-2-0"></span>cim.kernel 3

#### See Also

[compute.kernel](#page-5-1), [combine.kernels](#page-3-1)

#### Examples

```
data("nutrimouse")
## Not run:
nutrimouse.sc <- center.scale(nutrimouse$gene)
```
## End(Not run)

cim.kernel *Compute and display similarities between multiple kernels*

#### Description

Compute cosine from Frobenius norm between kernels and display the corresponding correlation plot.

#### Usage

```
cim.kernel(
  ...,
 scale = TRUE,
 method = c("circle", "square", "number", "shade", "color", "pie")
)
```
#### Arguments

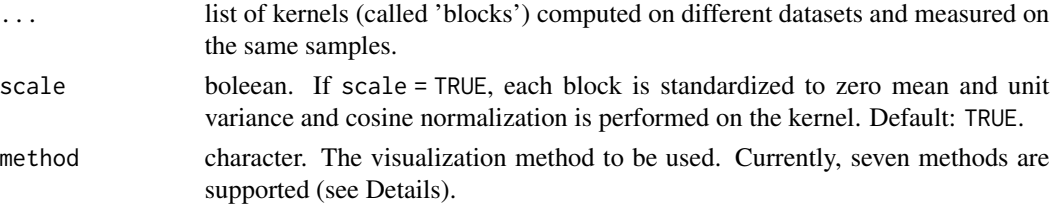

#### Details

The displayed similarities are the kernel generalization of the RV-coefficient described in Lavit *et al.*, 1994.

The plot is displayed using the [corrplot](#page-0-0) package. Seven visualization methods are implemented: "circle" (default), "square", "number", "pie", "shade" and "color". Circle and square areas are proportional to the absolute value of corresponding similarities coefficients.

#### Value

cim.kernel returns a matrix containing the cosine from Frobenius norm between kernels.

#### <span id="page-3-0"></span>Author(s)

Jerome Mariette <jerome.mariette@inrae.fr> Nathalie Vialaneix <nathalie.vialaneix@inrae.fr>

#### References

Lavit C., Escoufier Y., Sabatier R. and Traissac P. (1994). The ACT (STATIS method). *Computational Statistics and Data Analysis*, 18(1), 97-119.

Mariette J. and Villa-Vialaneix N. (2018). Unsupervised multiple kernel learning for heterogeneous data integration. *Bioinformatics*, 34(6), 1009-1015.

#### See Also

[compute.kernel](#page-5-1)

#### Examples

data(TARAoceans)

```
# compute one kernel per dataset
phychem.kernel <- compute.kernel(TARAoceans$phychem, kernel.func = "linear")
pro.phylo.kernel <- compute.kernel(TARAoceans$pro.phylo,
                                   kernel.func = "abundance")
pro.NOGs.kernel <- compute.kernel(TARAoceans$pro.NOGs,
                                  kernel.func = "abundance")
```

```
# display similarities between kernels
cim.kernel(phychem = phychem.kernel,
          pro.phylo = pro.phylo.kernel,
          pro.NOGs = pro.NOGs.kernel,
          method = "square")
```
<span id="page-3-1"></span>combine.kernels *Combine multiple kernels into a meta-kernel*

#### Description

Compute multiple kernels into a single meta-kernel

#### Usage

```
combine.kernels(
  ...,
  scale = TRUE,
  method = c("full-UMKL", "STATIS-UMKL", "sparse-UMKL"),
 knn = 5,
  rho = 20)
```
#### <span id="page-4-0"></span>combine.kernels 5

#### Arguments

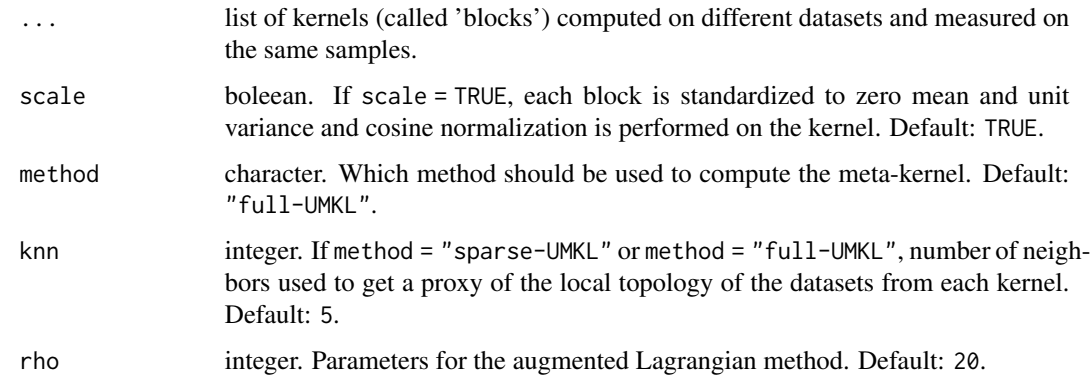

#### Details

The arguments method allows to specify the Unsupervised Multiple Kernel Learning (UMKL) method to use:

- "STATIS-UMKL": combines input kernels into the best consensus of all kernels;
- "full-UMKL": computes a kernel that minimizes the distortion between the meta-kernel and the k-NN graphs obtained from all input kernels;
- "sparse-UMKL": a sparse variant of the "full-UMKL" approach.

#### Value

combine.kernels returns an object of classes "kernel" and "metaKernel", a list that contains the following components:

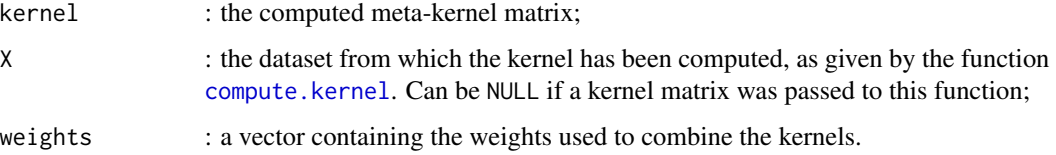

#### Author(s)

Jerome Mariette <jerome.mariette@inrae.fr> Nathalie Vialaneix <nathalie.vialaneix@inrae.fr>

#### References

Mariette J. and Villa-Vialaneix N. (2018). Unsupervised multiple kernel learning for heterogeneous data integration . *Bioinformatics*, 34(6), 1009-1015. DOI: [doi:10.1093/bioinformatics/btx682.](https://doi.org/10.1093/bioinformatics/btx682)

#### See Also

[compute.kernel](#page-5-1), [kernel.pca](#page-7-1)

#### Examples

data(TARAoceans)

```
# compute one kernel per dataset
phychem.kernel <- compute.kernel(TARAoceans$phychem, kernel.func = "linear")
pro.phylo.kernel <- compute.kernel(TARAoceans$pro.phylo, kernel.func = "abundance")
pro.NOGs.kernel <- compute.kernel(TARAoceans$pro.NOGs, kernel.func = "abundance")
# compute the meta kernel
meta.kernel <- combine.kernels(phychem = phychem.kernel,
                               pro.phylo = pro.phylo.kernel,
                               pro.NOGs = pro.NOGs.kernel,
                               method = "full-UMKL")
```
<span id="page-5-1"></span>compute.kernel *Compute a kernel*

### Description

Compute a kernel from a given data matrix.

#### Usage

```
compute.kernel(X, kernel.func = "linear", ..., test.pos.semidef = FALSE)
```
#### Arguments

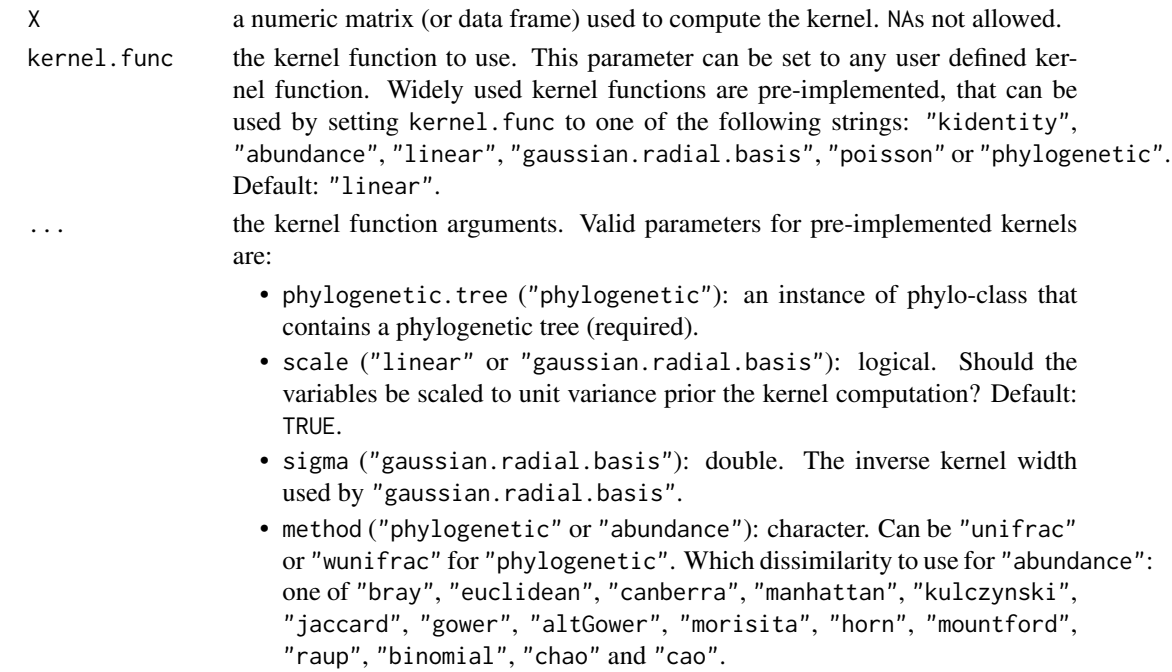

<span id="page-5-0"></span>

• normalization ("poisson"): character. Can be "deseq" (more robust), "mle" (less robust) or "quantile".

<span id="page-6-0"></span>test.pos.semidef

boleean. If test.pos.semidef = TRUE, the positive semidefiniteness of the resulting matrix is checked.

#### Value

compute.kernel returns an object of classes "kernel", a list that contains the following components:

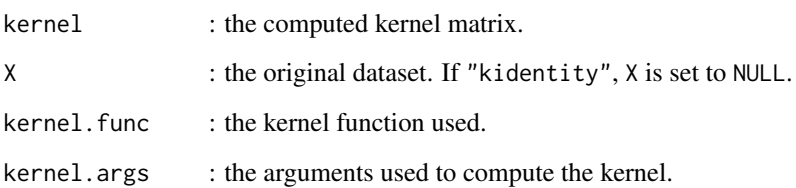

#### Author(s)

Jerome Mariette <jerome.mariette@inrae.fr> Nathalie Vialaneix <nathalie.vialaneix@inrae.fr>

#### References

Lozupone C. and Knight R. (2005). UniFrac: a new phylogenetic method for comparing microbial communities. *Applied and Environmental Microbiology*, 71(12), 8228-8235.

Lozupone C., Hamady M., Kelley S.T. and Knight R. (2007). Quantitative and qualitative beta diversity measures lead to different insights into factors that structure microbial communities. *Applied and Environmental Microbiology*, 73(5), 1576-1585.

Witten D. (2011). Classification and clustering of sequencing data using a Poisson model. *Annals of Applied Statistics*, 5(4), 2493-2518.

### See Also

[combine.kernels](#page-3-1), [kernel.pca](#page-7-1)

#### Examples

```
data(TARAoceans)
pro.NOGs.kernel <- compute.kernel(TARAoceans$pro.NOGs,
                                  kernel.func = "abundance")
```
<span id="page-7-1"></span><span id="page-7-0"></span>

#### Description

Performs a kernel PCA.

#### Usage

kernel.pca(K, ncomp = nrow(K\$kernel))

#### Arguments

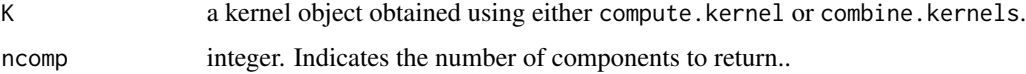

#### Value

kernel.pca returns an object of classes "kernel.pca" and "pca", which is a list containing the following entries:

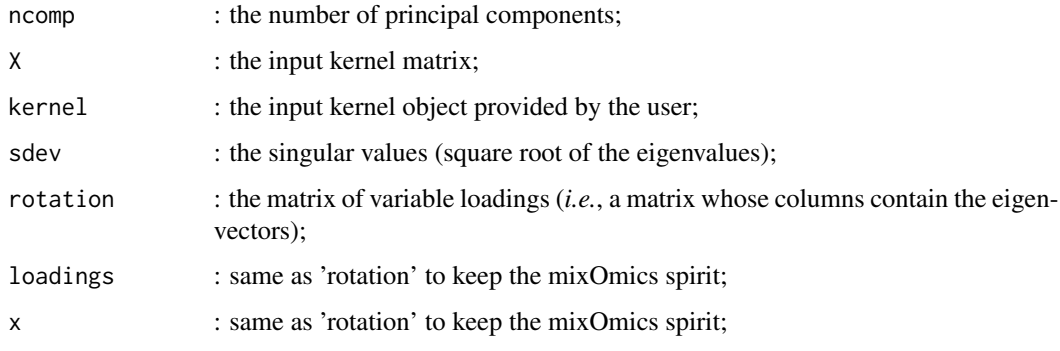

#### Author(s)

Jerome Mariette <jerome.mariette@inrae.fr> Nathalie Vialaneix <nathalie.vialaneix@inrae.fr>

## References

Scholkopf B., Smola A. and Muller K.R. (1998) Nonlinear component analysis as a kernel eigenvalue problem. *Neural Computation*, 10, 1299-1319.

#### See Also

[compute.kernel](#page-5-1), [combine.kernels](#page-3-1)

#### <span id="page-8-0"></span>kernel.pca.permute 9

#### Examples

```
data(TARAoceans)
phychem.kernel <- compute.kernel(TARAoceans$phychem, kernel.func = "linear")
kernel.pca.result <- kernel.pca(phychem.kernel, ncomp = 3)
```
<span id="page-8-1"></span>kernel.pca.permute *Assess variable importance*

#### Description

Assess importance of variables on a given PC component by computing the Crone-Crosby distance between original sample positions and sample positions obtained by a random permutation of the variables.

#### Usage

```
kernel.pca.permute(kpca.result, ncomp = 1, ..., directory = NULL)
```
#### Arguments

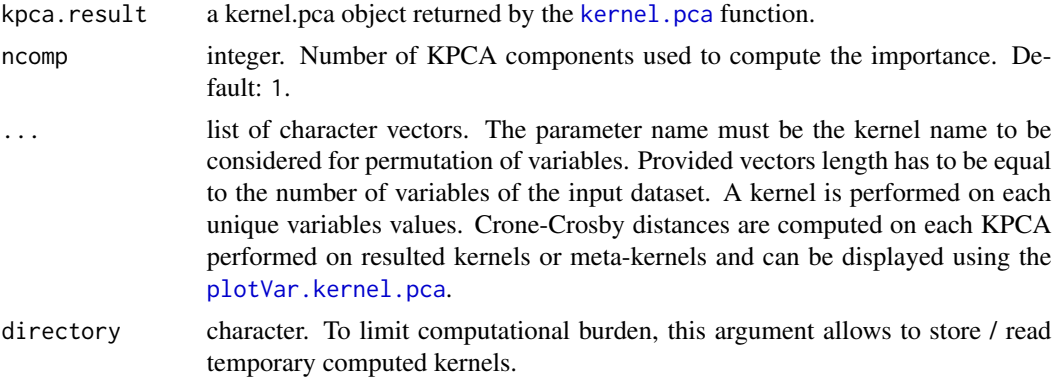

#### Details

plotVar.kernel.pca produces a barplot for each block. The variables for which the importance has been computed with [kernel.pca.permute](#page-8-1) are displayed. The representation is limited to the ndisplay most important variables.

#### Value

kernel.pca.permute returns a copy of the input kpca.result results and add values in the three entries: cc.distances, cc.variables and cc.blocks.

#### Author(s)

Jerome Mariette <jerome.mariette@inrae.fr> Nathalie Vialaneix <nathalie.vialaneix@inrae.fr>

#### <span id="page-9-0"></span>References

Mariette J. and Villa-Vialaneix N. (2018). Unsupervised multiple kernel learning for heterogeneous data integration. *Bioinformatics*, 34(6), 1009-1015. DOI: [doi:10.1093/bioinformatics/btx682](https://doi.org/10.1093/bioinformatics/btx682)

Crone L. and Crosby D. (1995). Statistical applications of a metric on subspaces to satellite meteorology. *Technometrics*, 37(3), 324-328.

#### See Also

[compute.kernel](#page-5-1), [kernel.pca](#page-7-1)

#### Examples

data(TARAoceans)

```
# compute one kernel for the psychem dataset
phychem.kernel <- compute.kernel(TARAoceans$phychem, kernel.func = "linear")
# perform a KPCA
kernel.pca.result <- kernel.pca(phychem.kernel)
```

```
# compute importance for all variables in this kernel
kernel.pca.result <- kernel.pca.permute(kernel.pca.result,
                                        phychem = colnames(TARAoceans$phychem))
```
mixKernel.users.guide *View mixKernel User's Guide*

#### Description

Find the location of the mixKernel User's Guide and optionnaly opens it

#### Usage

```
mixKernel.users.guide(html = TRUE, view = html)
```
#### Arguments

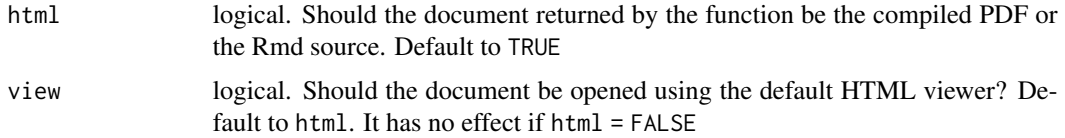

#### Details

If the operating system is not Windows, then the HTML viewer used is that given by Sys.getenv("R\_BROWSER"). The HTML viewer can be changed using Sys.setenv(R\_BROWSER = ).

#### <span id="page-10-0"></span>plotVar.kernel.pca 11

#### Value

Character string giving the file location. If html = TRUE and view = TRUE, the HTML document reader is started and the User's Guide is opened in it.

#### Author(s)

Jerome Mariette <jerome.mariette@inrae.fr> Nathalie Vialaneix <nathalie.vialaneix@inrae.fr>

#### Examples

```
mixKernel.users.guide(view = FALSE)
mixKernel.users.guide(html = FALSE)
## Not run: mixKernel.users.guide()
```
<span id="page-10-1"></span>plotVar.kernel.pca *Plot importance of variables in kernel PCA*

#### Description

Provides a representation of variable importance in kernel PCA.

#### Usage

```
plotVar.kernel.pca(
  object,
  blocks = unique(object$cc.blocks),
  ndisplay = 5,
  ncol = 2,
  ...
)
```
#### Arguments

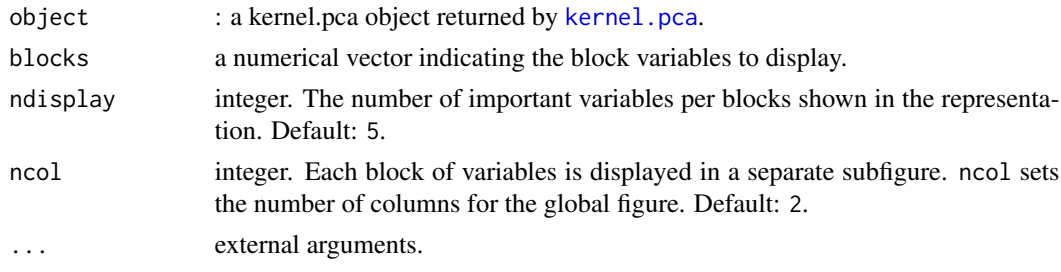

#### Details

plotVar.kernel.pca produces a barplot for each block. The variables for which the importance has been computed with [kernel.pca.permute](#page-8-1) are displayed. The representation is limited to the ndisplay most important variables.

#### <span id="page-11-0"></span>Author(s)

Jerome Mariette <jerome.mariette@inrae.fr> Nathalie Vialaneix <nathalie.vialaneix@inrae.fr>

#### References

Crone L. and Crosby D. (1995). Statistical applications of a metric on subspaces to satellite meteorology. *Technometrics*, 37(3), 324-328.

#### See Also

[kernel.pca](#page-7-1), [kernel.pca.permute](#page-8-1)

#### Examples

data(TARAoceans)

```
# compute one kernel for the psychem dataset
phychem.kernel <- compute.kernel(TARAoceans$phychem, kernel.func = "linear")
# perform a KPCA
kernel.pca.result <- kernel.pca(phychem.kernel)
# compute importance for all variables in this kernel
kernel.pca.result <- kernel.pca.permute(kernel.pca.result, phychem = colnames(TARAoceans$phychem))
```

```
## Not run: plotVar.kernel.pca(kernel.pca.result, ndisplay = 10)
```
select.features *Select important features*

#### Description

Select features using supervised or unsupervised kernel method. A supervised feature selection method is performed if Y is provided.

#### Usage

```
## S3 method for class 'features'
select(
 X,
 Y = NULL,kx.func = c("linear", "gaussian.radial.basis", "bray"),
 ky.func = c("linear", "gaussian.radial.basis"),
 keepX = NULL,method = c("kernel", "kpca", "graph"),
 lambda = NULL,
  n_components = 2,
 Lg = NULL,mu = 1,
```
#### select.features 13

```
max\_iter = 100,
  nstep = 50,
  ...
\mathcal{L}
```
#### Arguments

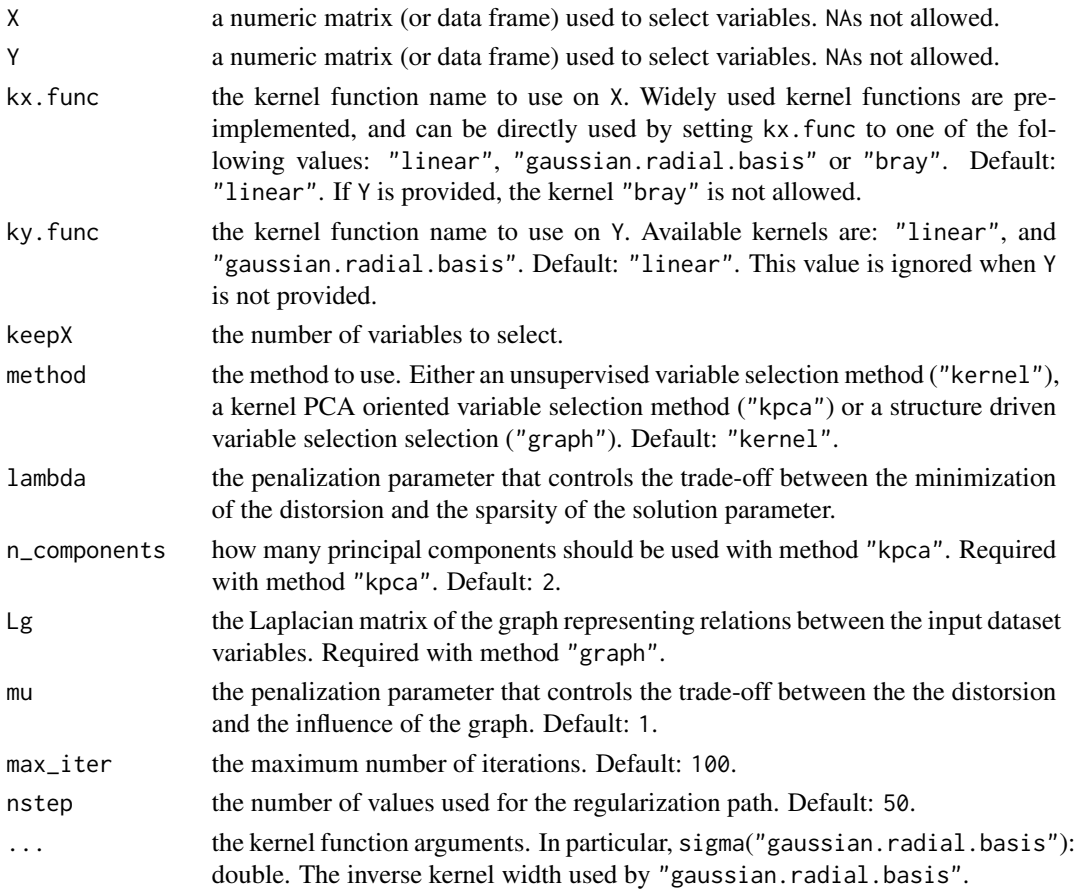

#### Value

ukfs returns a vector of sorted selected features indexes.

#### Author(s)

Celine Brouard <celine.brouard@inrae.fr> Jerome Mariette <jerome.mariette@inrae.fr> Nathalie Vialaneix <nathalie.vialaneix@inrae.fr>

#### References

Brouard C., Mariette J., Flamary R. and Vialaneix N. (2022). Feature selection for kernel methods in systems biology. *NAR Genomics and Bioinformatics*, 4(1), lqac014. DOI: [doi:10.1093/nargab/](https://doi.org/10.1093/nargab/lqac014) [lqac014.](https://doi.org/10.1093/nargab/lqac014)

#### See Also

[compute.kernel](#page-5-1)

#### Examples

```
## These examples require the installation of python modules
## See installation instruction at: http://mixkernel.clementine.wf
data("Koren.16S")
## Not run:
sf.res <- select.features(Koren.16S$data.raw, kx.func = "bray", lambda = 1,
                           keepX = 40, nstep = 1)colnames(Koren.16S$data.raw)[sf.res]
## End(Not run)
data("nutrimouse")
## Not run:
grb.func <- "gaussian.radial.basis"
genes <- center.scale(nutrimouse$gene)
lipids <- center.scale(nutrimouse$lipid)
 sf.res <- select.features(genes, lipids, kx.func = grb.func,
                           ky.func = grb.func, keepX = 40)colnames(nutrimouse$gene)[sf.res]
## End(Not run)
```
TARAoceans *TARA ocean microbiome data*

#### Description

The TARA Oceans expedition facilitated the study of plankton communities by providing oceans metagenomic data combined with environmental measures to the scientific community. This dataset focuses on 139 prokaryotic-enriched samples collected from 68 stations and spread across three depth layers: the surface (SRF), the deep chlorophyll maximum (DCM) layer and the mesopelagic (MES) zones. Samples were located in height different oceans or seas: Indian Ocean (IO), Mediterranean Sea (MS), North Atlantic Ocean (NAO), North Pacific Ocean (NPO), Red Sea (RS), South Atlantic Ocean (SAO), South Pacific Ocean (SPO) and South Ocean (SO). Here, only a subset of the original data is provided (1% of the 35,650 prokaryotic operational taxonomic units (OTUs) and of the 39,246 bacterial genes (NOGs) (selected at random).

#### Usage

data(TARAoceans)

<span id="page-13-0"></span>

#### TARAoceans 15

#### Format

A list containing the following components:

- phychem data matrix with 139 rows and 22 columns. Each row represents a sample and each column an environmental variable.
- pro.phylo data matrix with 139 rows (samples) and 356 columns (prokaryotic OTUs).
- taxonomy data matrix with 356 rows (prokaryotic OTUs) and 6 columns indicating the taxonomy of each OTU.
- phylogenetic.tree a phylo object (see package 'ape') representing the prokaryotic OTUs phylogenetic tree.
- pro.NOGs data matrix with 139 rows (samples) and 638 columns (NOGs).
- sample a list containing three following entries (all three are character vectors): name (sample name), ocean (oceanic region of the sample) and depth (sample depth).

#### Source

The raw data were downloaded from <http://ocean-microbiome.embl.de/companion.html>.

#### References

Sunagawa S., Coelho L.P., Chaffron S., Kultima J.R., Labadie K., Salazar F., Djahanschiri B., Zeller G., Mende D.R., Alberti A., Cornejo-Castillo F., Costea P.I., Cruaud C., d'Oviedo F., Engelen S., Ferrera I., Gasol J., Guidi L., Hildebrand F., Kokoszka F., Lepoivre C., Lima-Mendez G., Poulain J., Poulos B., Royo-Llonch M., Sarmento H., Vieira-Silva S., Dimier C., Picheral M., Searson S., Kandels-Lewis S., *Tara* Oceans coordinators, Bowler C., de Vargas C., Gorsky G., Grimsley N., Hingamp P., Iudicone D., Jaillon O., Not F., Ogata H., Pesant S., Speich S., Stemmann L., Sullivan M., Weissenbach J., Wincker P., Karsenti E., Raes J., Acinas S. and Bork P. (2015). Structure and function of the global ocean microbiome. *Science*, 348, 6237.

# <span id="page-15-0"></span>Index

∗ datasets TARAoceans, [14](#page-13-0) center.scale, [2](#page-1-0) cim.kernel, [3](#page-2-0) combine.kernels, *[3](#page-2-0)*, [4,](#page-3-0) *[7,](#page-6-0) [8](#page-7-0)*

compute.kernel, *[3](#page-2-0)[–5](#page-4-0)*, [6,](#page-5-0) *[8](#page-7-0)*, *[10](#page-9-0)*, *[14](#page-13-0)* corrplot, *[3](#page-2-0)*

kernel.pca, *[5](#page-4-0)*, *[7](#page-6-0)*, [8,](#page-7-0) *[9](#page-8-0)[–12](#page-11-0)* kernel.pca.permute, *[9](#page-8-0)*, [9,](#page-8-0) *[11,](#page-10-0) [12](#page-11-0)*

mixKernel.users.guide, [10](#page-9-0)

plotVar.kernel.pca, *[9](#page-8-0)*, [11](#page-10-0)

select.features, [12](#page-11-0)

TARAoceans, [14](#page-13-0)